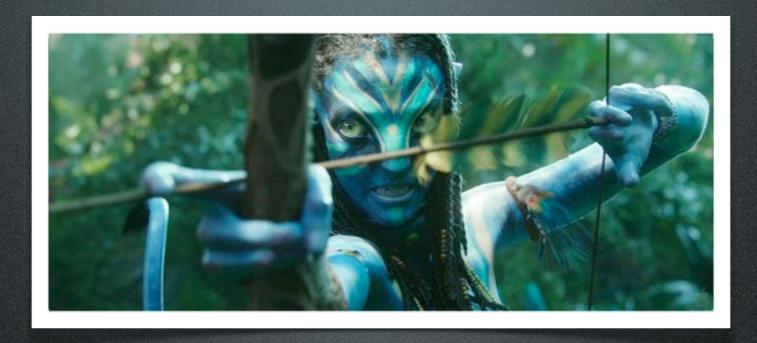

# Going Native JEE to ios

#### You

Enterprise Java

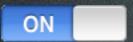

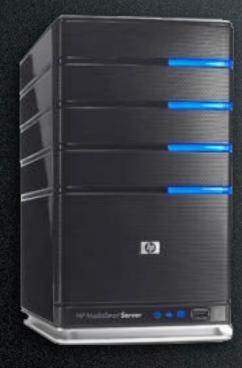

iOS development

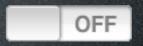

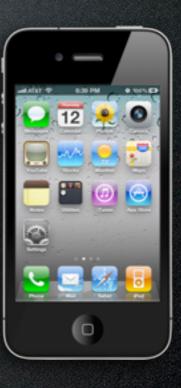

#### Me Abe White

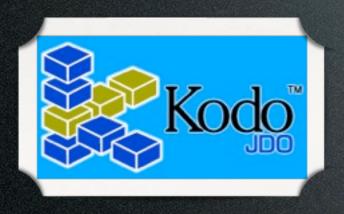

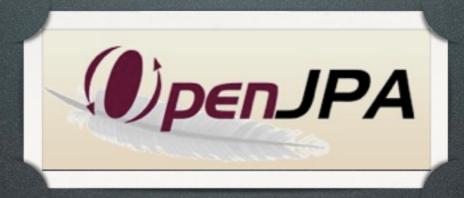

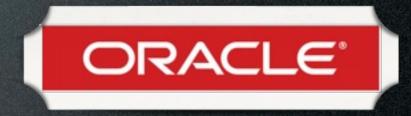

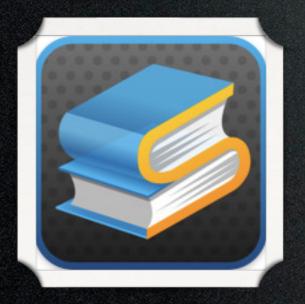

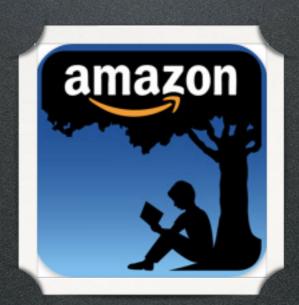

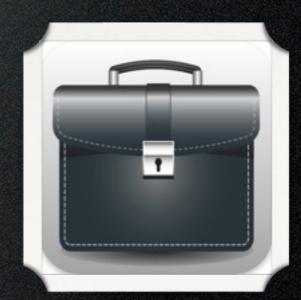

## Architecture

I have yet to see any problem, however complicated, which, when looked at in the right way, did not become still more complicated.

- Poul Anderson

#### Architecture

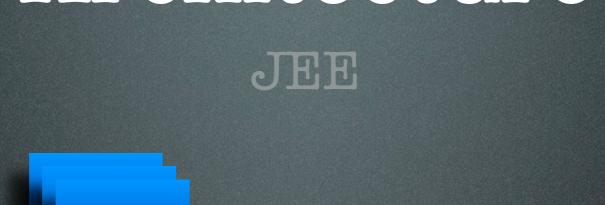

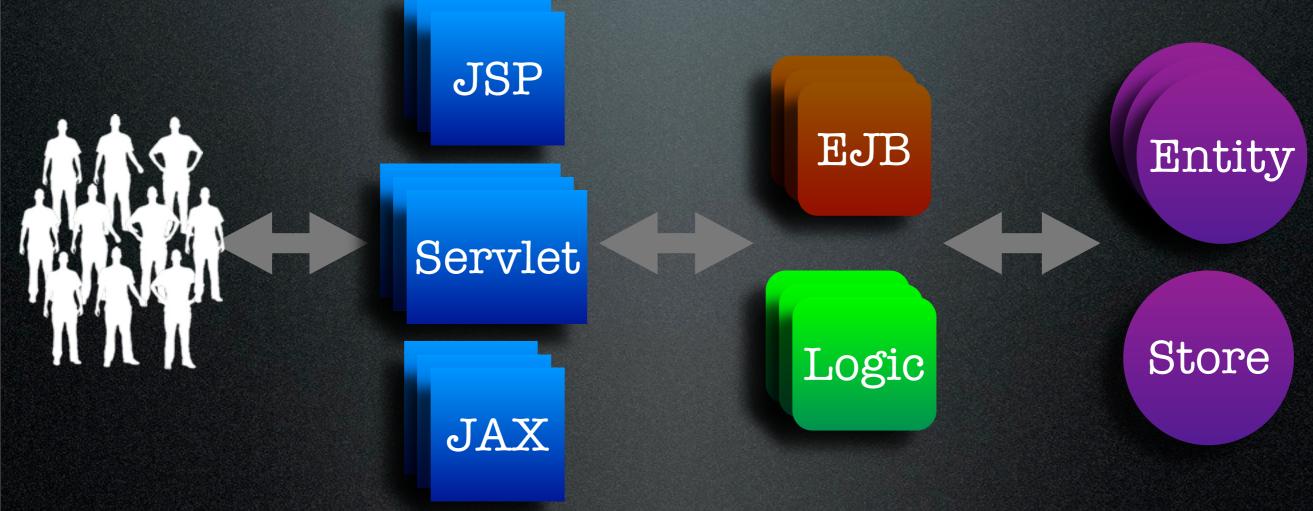

Presentation

Business

Integration

#### Architecture

iOS Entity Widget View Store Logic Controller View EIS Controller Model View

Sunday, October 3, 2010

Model

V

View

0

Controller

## V

#### View Tree

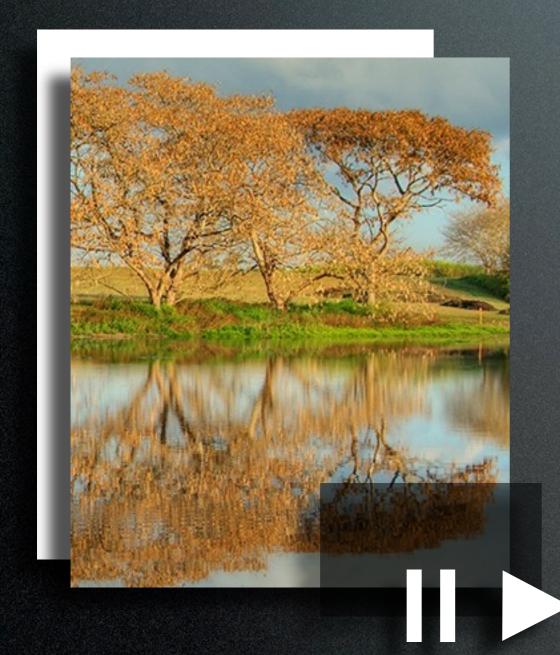

Root View

Image View Control View

Play Button Pause Button

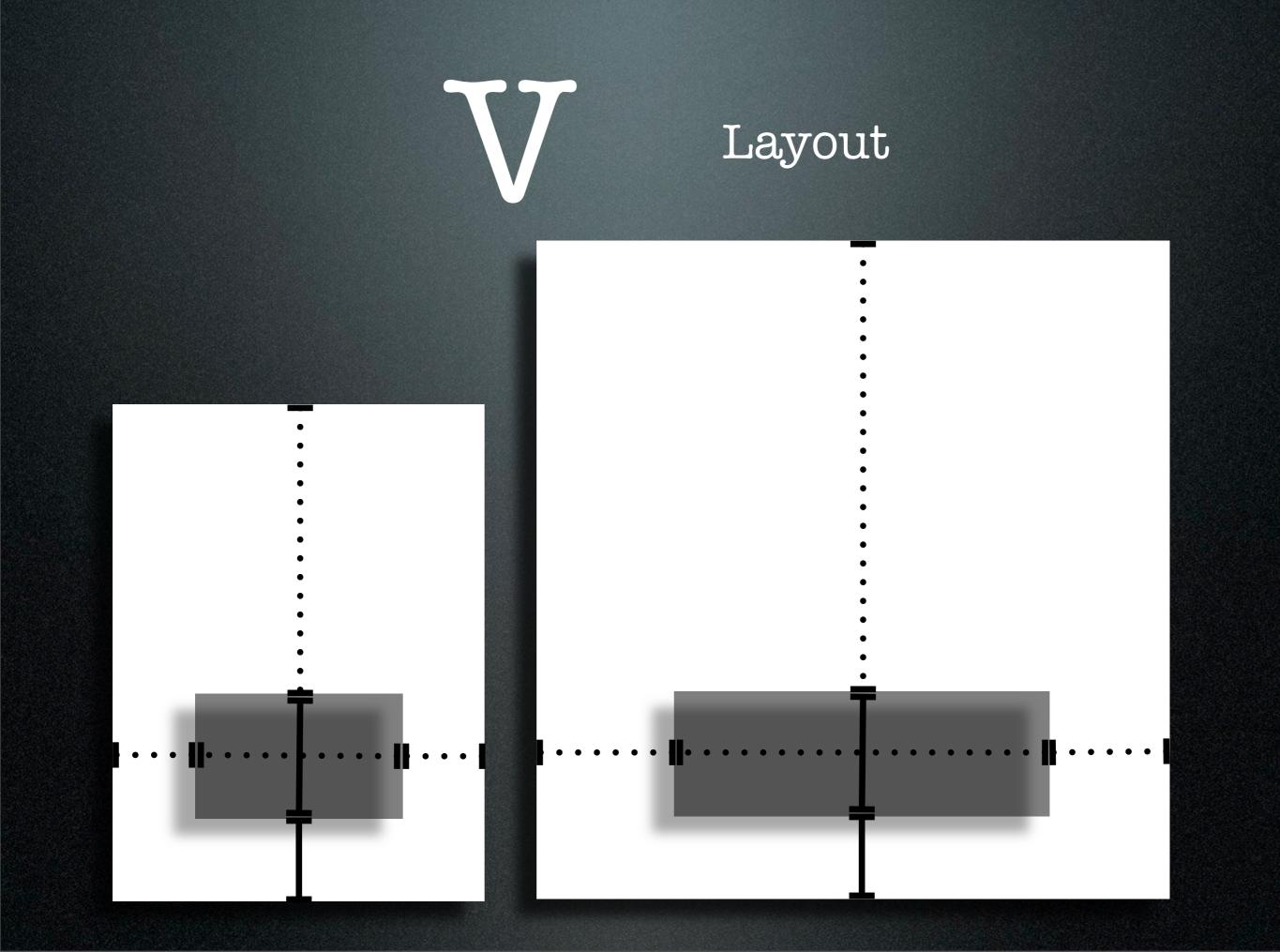

### ObjC Syntax

```
int width = view.getWidth();
int height = view.getHeight();
view.setSize(10, 20);
```

```
int width = [view width];
int height = [view height];
view setWidth:10 height:20];
```

### Listeners vs Actions

```
button.setOnClickListener(new OnClickListener() {
  @Override
 public void onClick(Event e) {
   doSomething();
[button addTarget:self
 action:@selector(doSomething)
 forControlEvents:TouchUpInside];
```

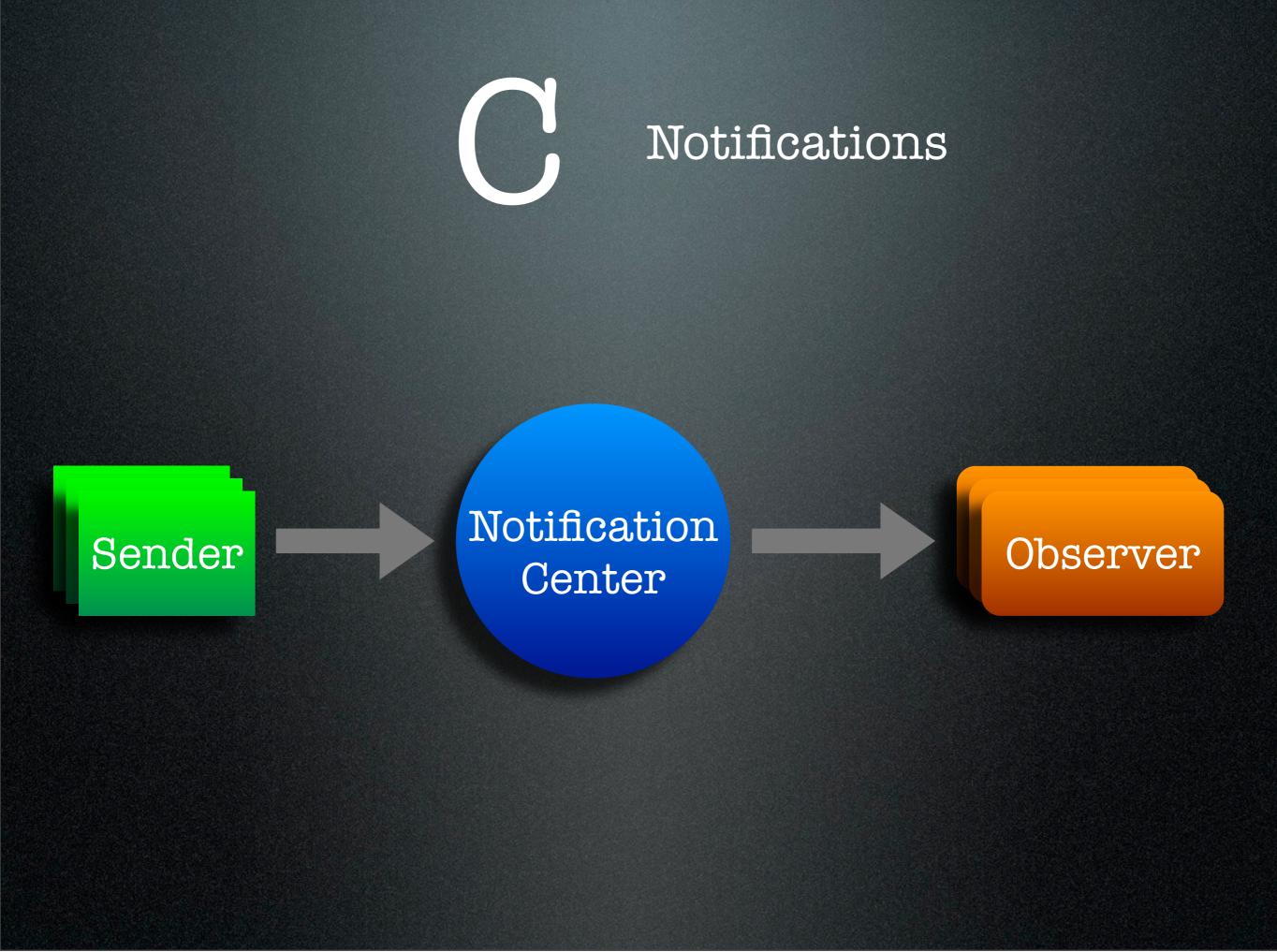

### Notifications

```
[[NotificationCenter defaultCenter]
  postNotificationName:PersonDidDeleteNotification
  object:person];
[[NotificationCenter defaultCenter] addObserver:self
  selector:@selector(personDidDelete:)
  name:PersonDidDeleteNotification
  object:nil];
- (void)personDidDelete:(Notification*)notification {
  Person * person = [notification object];
```

### Delegates

#### @protocol ListViewDelegate

```
- (int)numberOfItemsInListView:(ListView*)list;
```

- (ListItem\*)listView:(ListView\*)list itemAtIndex:(int)i;

•••

#### @optional

- (void)listView:(ListView\*)list didSelectItemAtIndex:(int)i;

• •

@end

Any sufficiently advanced bug is indistinguishable from a feature.

- Bruce Brown

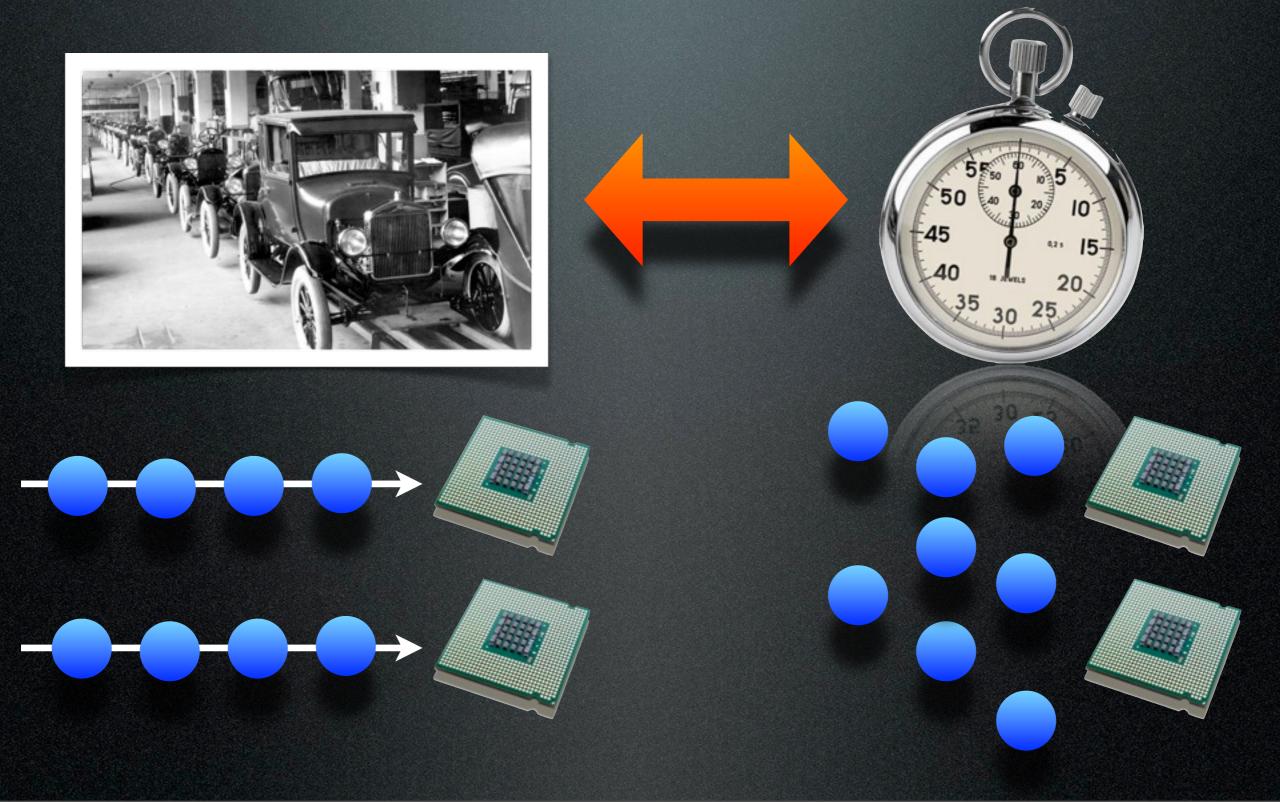

JEE

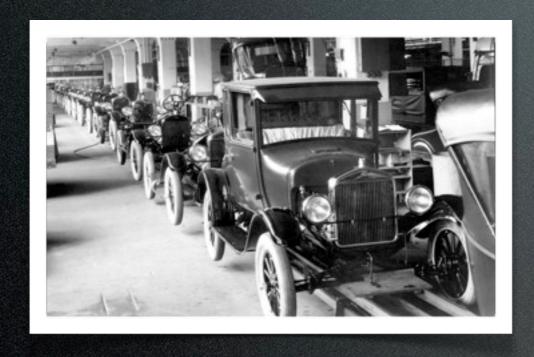

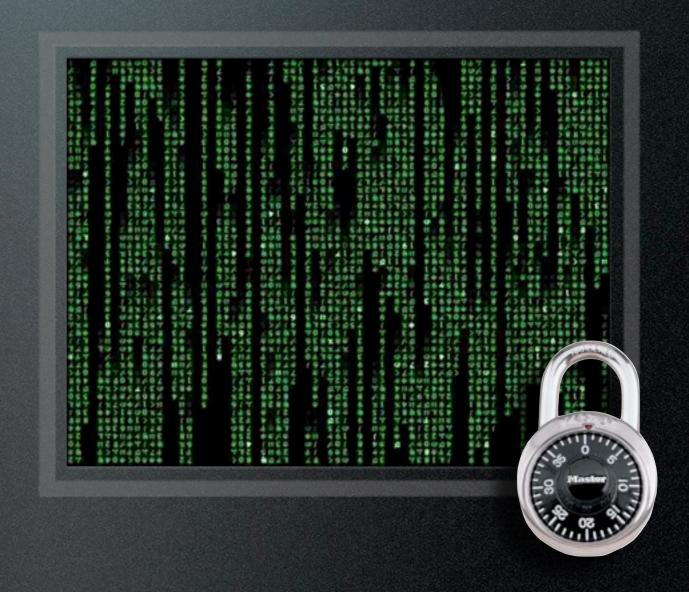

iOS

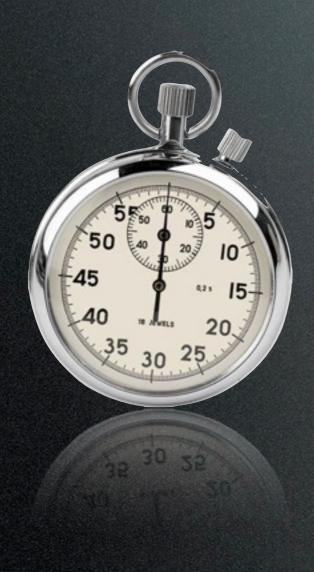

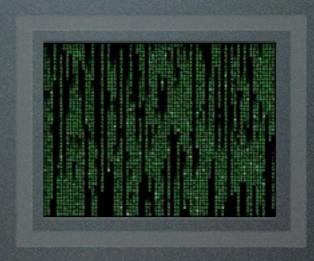

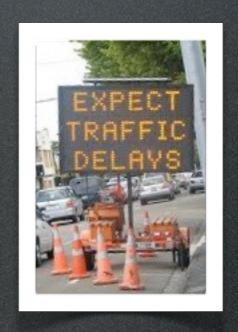

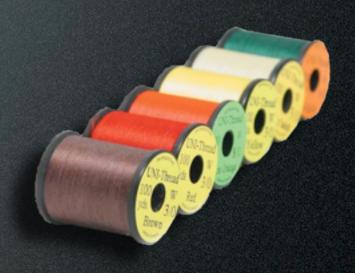

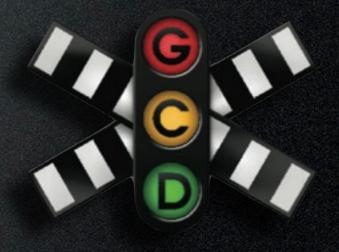

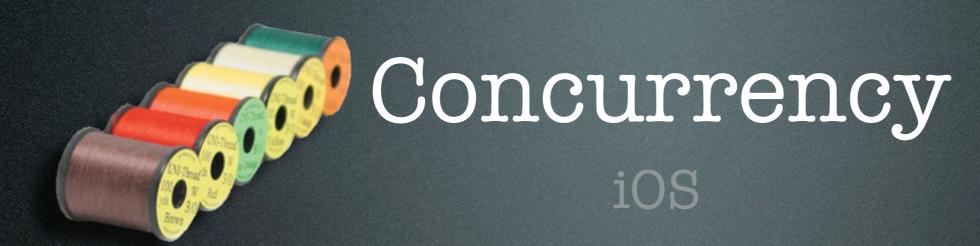

```
Data * data = ...;
[self performSelectorInBackground:@selector(processData:)
  withObject:data];
- (void)processData:(Data*)data {
 id result = ...;
  [self performSelectorOnMainThread:@selector(display:)
    withObject:result
    waitUntilDone:NO];
- (void)display:(id)result {
  [view display:result];
  [view show];
```

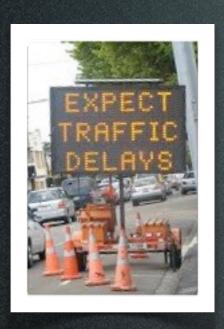

iOS

[self performSelector:@selector(hideControls) withObject:nil afterDelay:3.0];

[Object cancelPreviousPerformRequestsWithTarget:self selector:@selector(hideControls) object:nil];

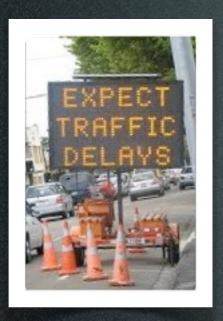

Controller

TouchEvent

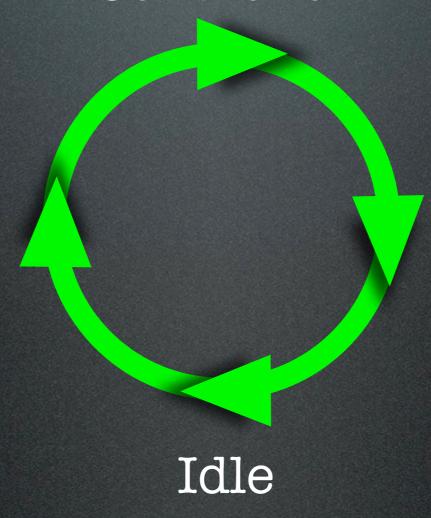

Update Views

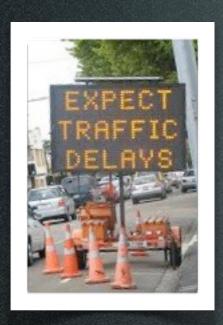

iOS

[busyIndicator show]; [self performSelector:@selector(processData:) withObject:data afterDelay:0.0];

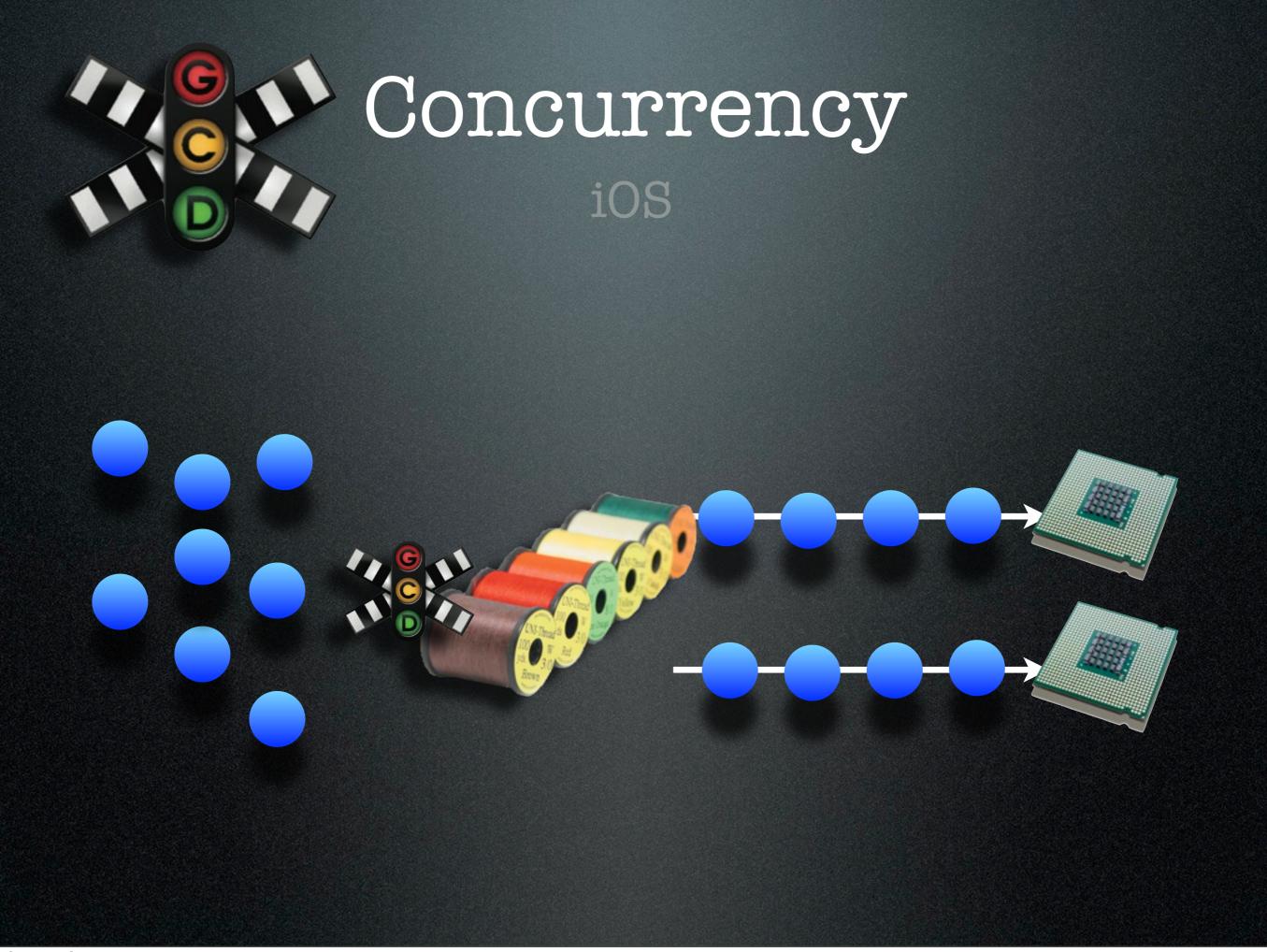

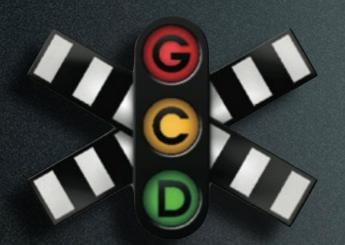

Queueing Model

C-level API

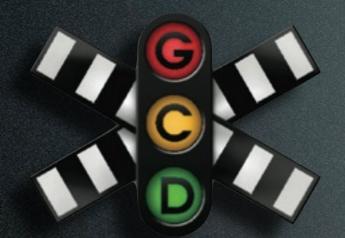

iOS

```
float (^myBlock)(int, int) = ^(int x, int y) {
   return x / (float)y;
};

float result = myBlock(1, 2);
```

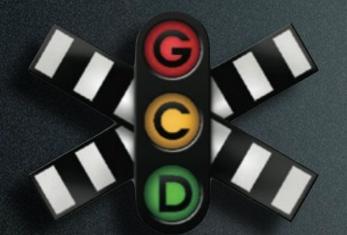

iOS

```
int y = 2;
float (^myBlock)(int) = ^(int x) {
  return x / (float)y;
};
float result = myBlock(1);
```

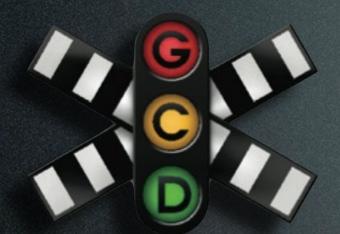

iOS

```
(float (^)(int)) divideByY(int y) {
   return ^(int x) {
     return x / (float)y;
   };
}
float (^divideBy2)(int) = divideByY(2);
float result = divide (1);
```

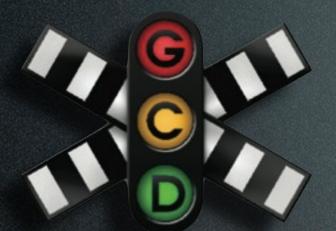

```
Data * data = ...;
id result = [self processData:data];
[view display:result];
[view show];
```

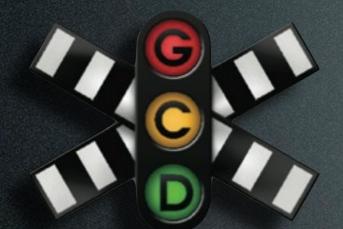

iOS

```
Data * data = ...;
dispatch_async(dispatch_get_global_queue(0,0),^{
  id result = [self processData:data];
  dispatch_async(dispatch_get_main_queue(), ^{
     [view display:result];
     [view show];
  });
```

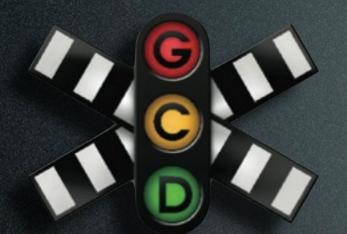

iOS

```
Cache * cache = ...;
dispatch_queue_t cacheo = dispatch_queue_create(
  "com.xyz.cache", NULL);
Record * record = ...;
dispatch_async(cacheo, ^{
  [cache addRecord:record];
});
  block Record *result;
dispatch_sync(cacheo, ^{
  result = [cache recordForKey:key];
});
```

As you get older three things happen. The first is your memory goes, and I can't remember the other two...

- Norman Wisdom

Garbage Collected

Memory-Sensitive Datastructures

Reference Counted

Low Memory Notifications

Reference Counted ioS

alloc = create 1
retain = increase reference count +1
release = decrease reference count -1
autorelease = release later -1

Reference Counted iOS

1. Retain what you need later

2. Release what you alloc or retain

3. Autorelease what you return

Reference Counted 10S

```
@interface Person {
  String * firstName;
  String *_lastName;
@property String *firstName;
@property String *lastName;
- (String *) fullName;
@end
```

Reference Counted ioS

```
- (void)setFirstName:(String*)newFirst {
    [newFirst retain];
    [_firstName release];
    _firstName = newFirst;
}
```

Reference Counted ioS

Reference Counted iOS

```
- (void)dealloc {
    [_firstName release];
    [_lastName release];
    [super dealloc];
}
```

Reference Counted ioS

```
Person * person = [[Person alloc] init];
person.firstName = "Abe";
person.lastName = "White";
String *fullName = [person fullName];
Log(fullName);
[list add:person];
[person release];
[list remove:person];
```

Memory Notifications ioS

```
[[NotificationCenter defaultCenter] addObserver:self
  selector:@selector(memoryWarning:)
  name:MemoryWarningNotification
  object:nil];
- (void)memoryWarning:(Notification*)notification {
    [cache clear];
    ...
}
```

Memory Notifications ioS

```
- (void)viewDidUnload {
    [view release];
    view = nil;
    ...
    [super viewDidUnload];
}
```

#### Thank You

Fortunately, the second-to-last bug has just been fixed.

- Ray Simard